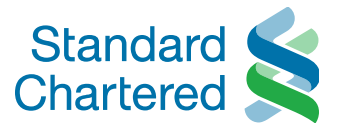

## YARN 3.1 and Beyond !

Naganarasimha ApacheCon

Here for good

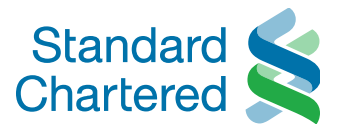

### Naganarasimha GR

- **Apache Hadoop PMC**
- **Contributing since 5 years**
- **Senior BigData Architect @ Standard Chartered Bank SG**
- **Contributed in key YARN features** 
	- o Node attributes
	- o ATS V2

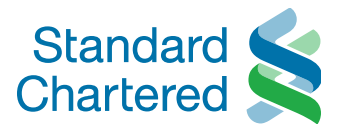

#### Leading the way in international banking

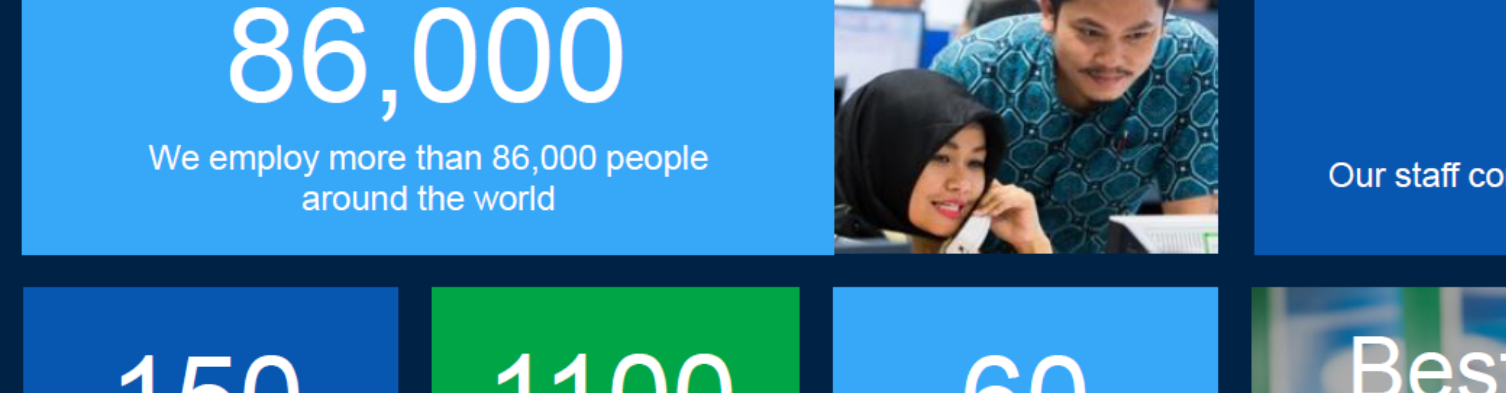

Our staff come from 125 different countries

125

150 More than 150 years in business  $-1100$ 

**Branches worldwide** 

60

We operate in 60 countries globally **Best Consumer Digital Bank Global Finance 2017** 

100 Among the top 100 largest companies listed on the London Stock Exchange

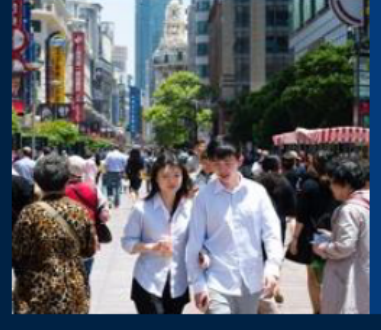

We're listed on two of Asia's largest stock exchanges

Document Title

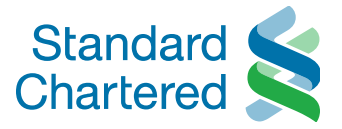

- Introduction
- Present
- Upcoming

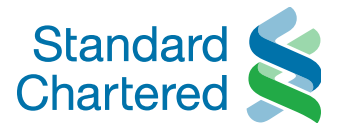

# Introduction

Here for good

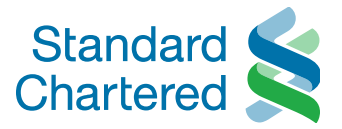

A brief timeline of Hadoop Releases:

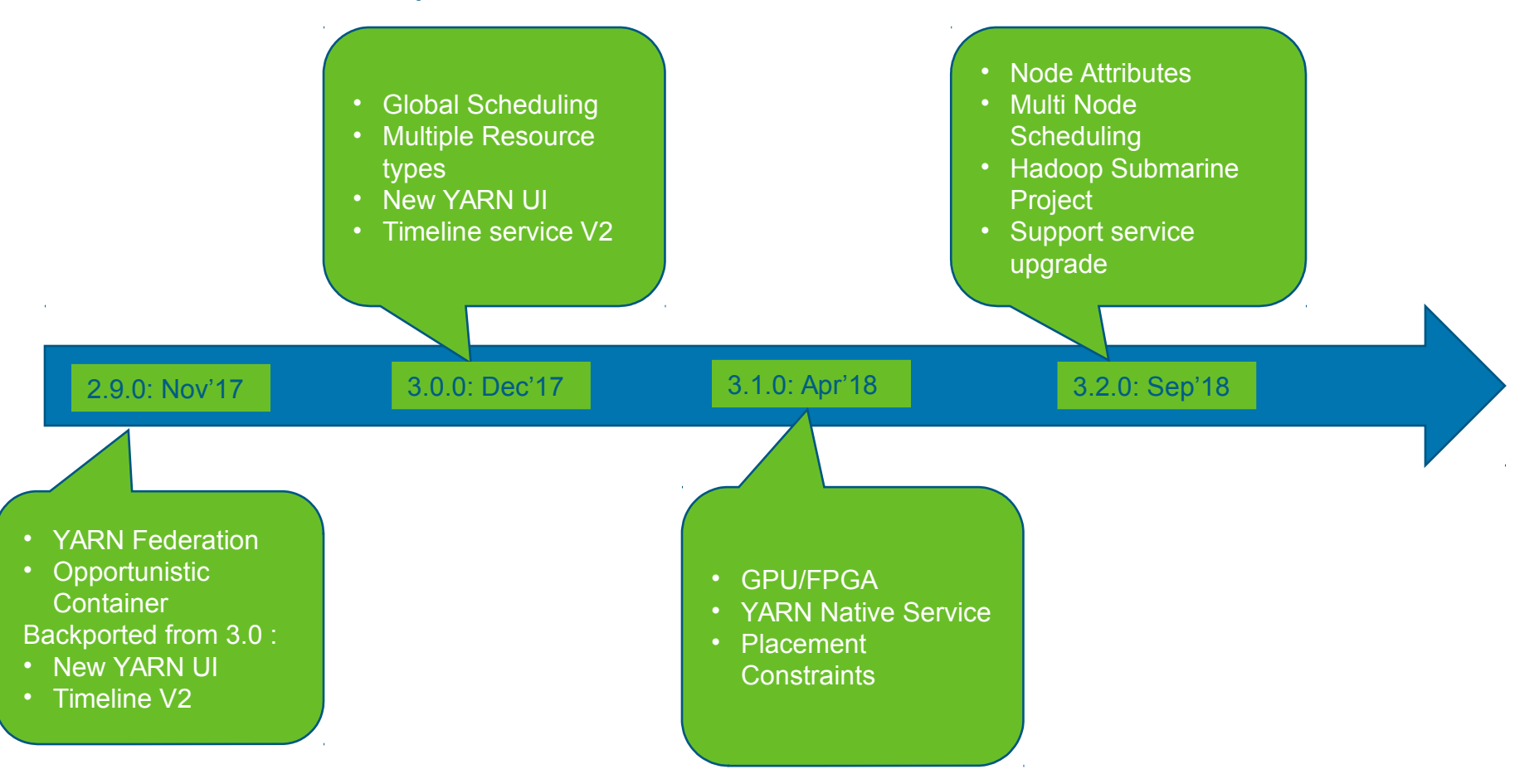

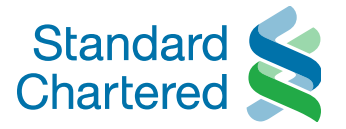

#### Community Update: JIRAs in 3.1.0

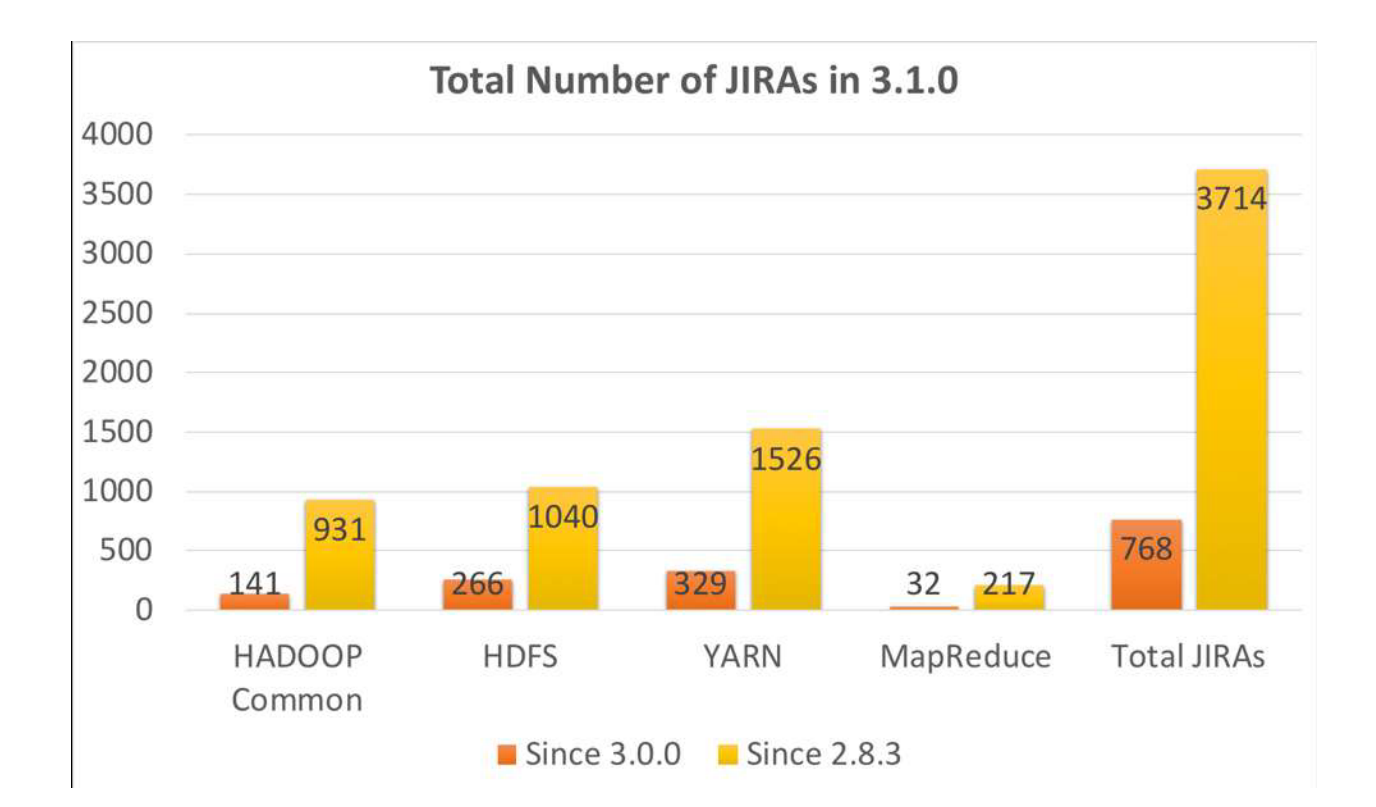

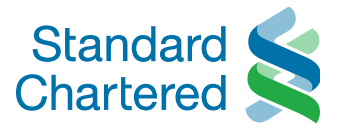

#### Community Update: Source code changes

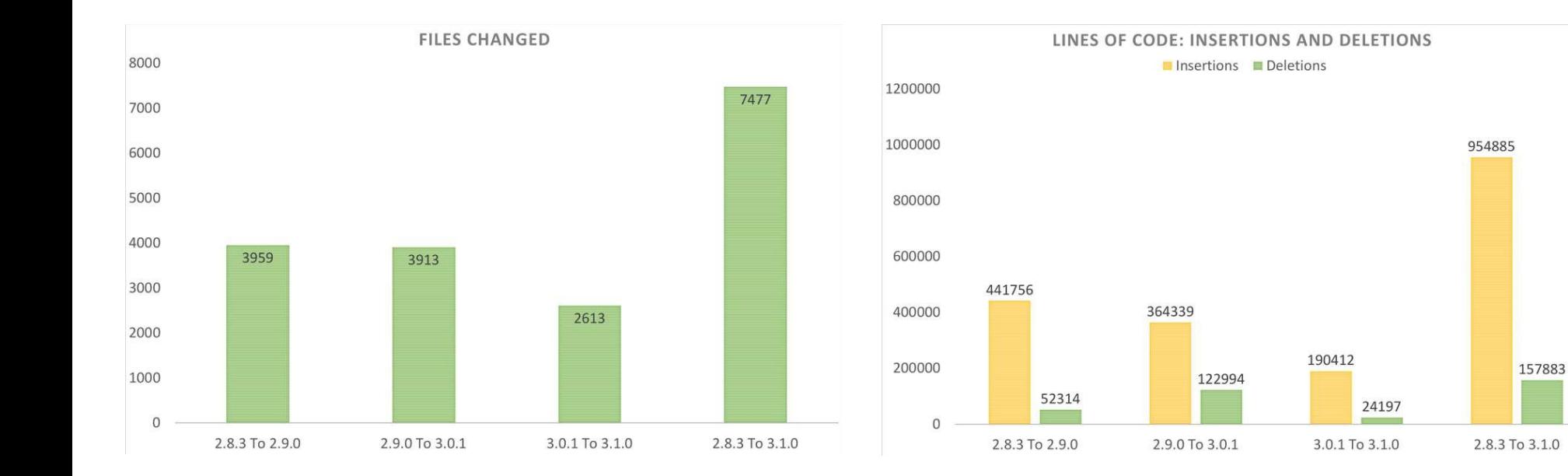

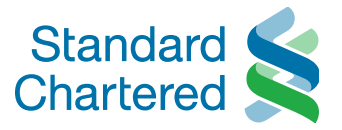

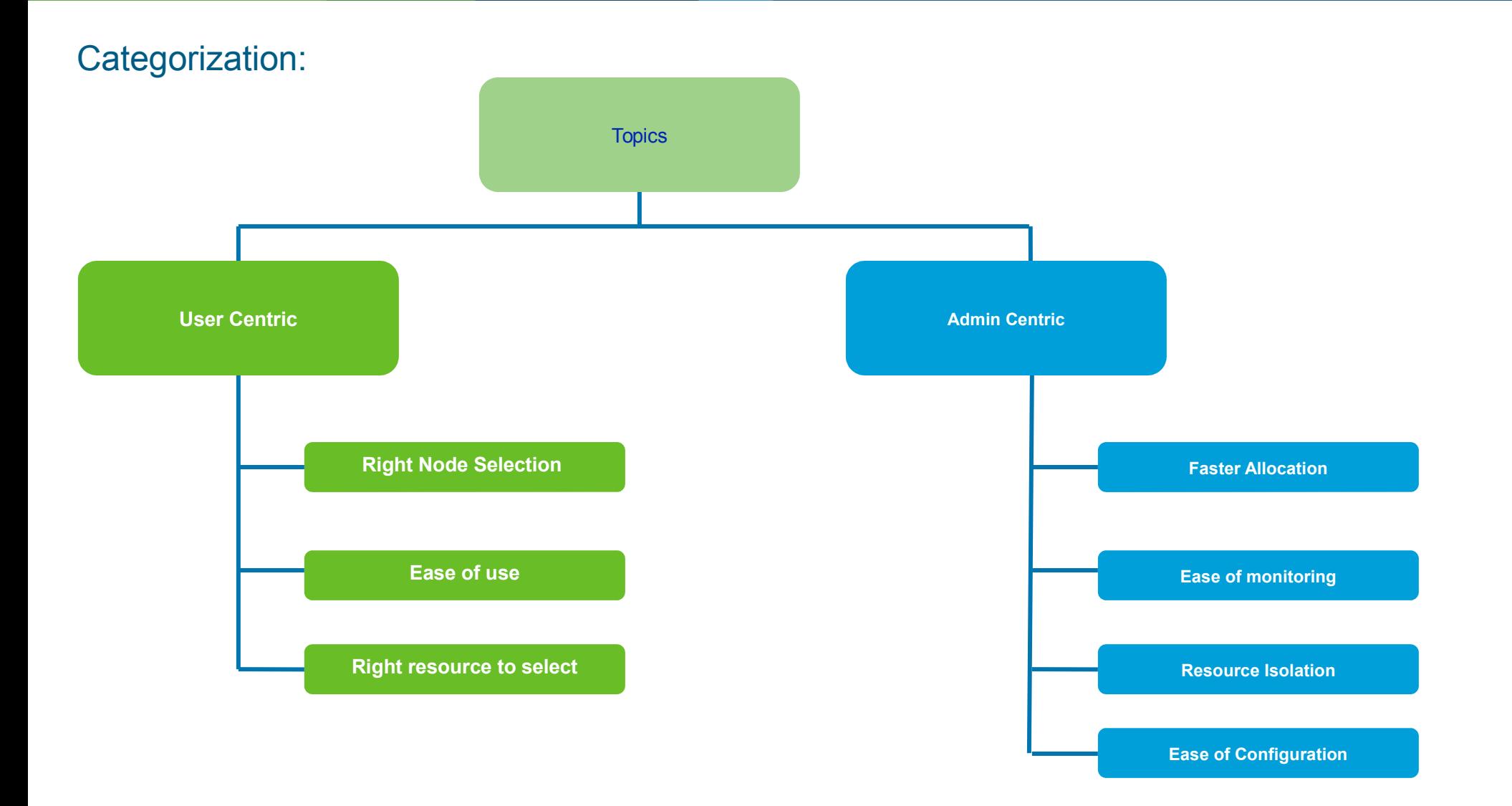

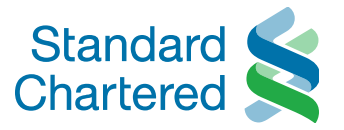

YARN Overview :

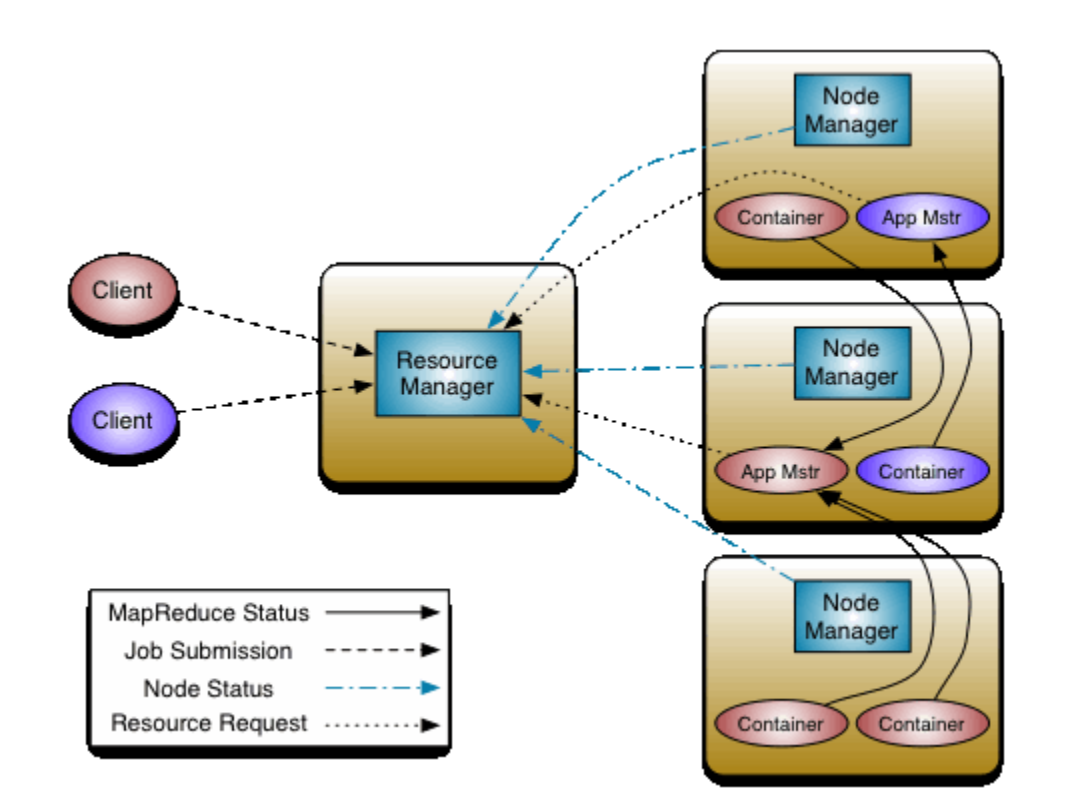

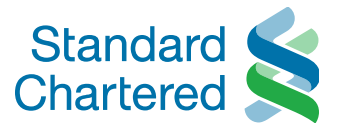

### Apache Hadoop 3.1

Here for good

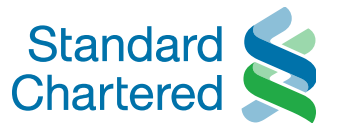

**Admin Centric**

#### **Moving towards Global & Fast Scheduling**

**YARN-5139**

- **Problems**
	- Current design of one-node-at-a-time allocation cycle can lead to suboptimal decisions.
	- **Several coarse grained locks.**

#### • **With this, we improved to**

- **Look at several nodes at a time**
- Fine grained locks
- **Multiple allocator threads**
- YARN scheduler can allocate  $3k+$  containers per second  $\approx$  10 mil allocations / hour!
- **10X throughput gains**
- **Much better placement decisions**

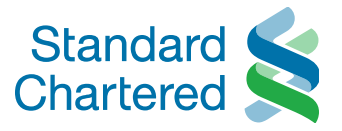

#### **Traditional scheduling**

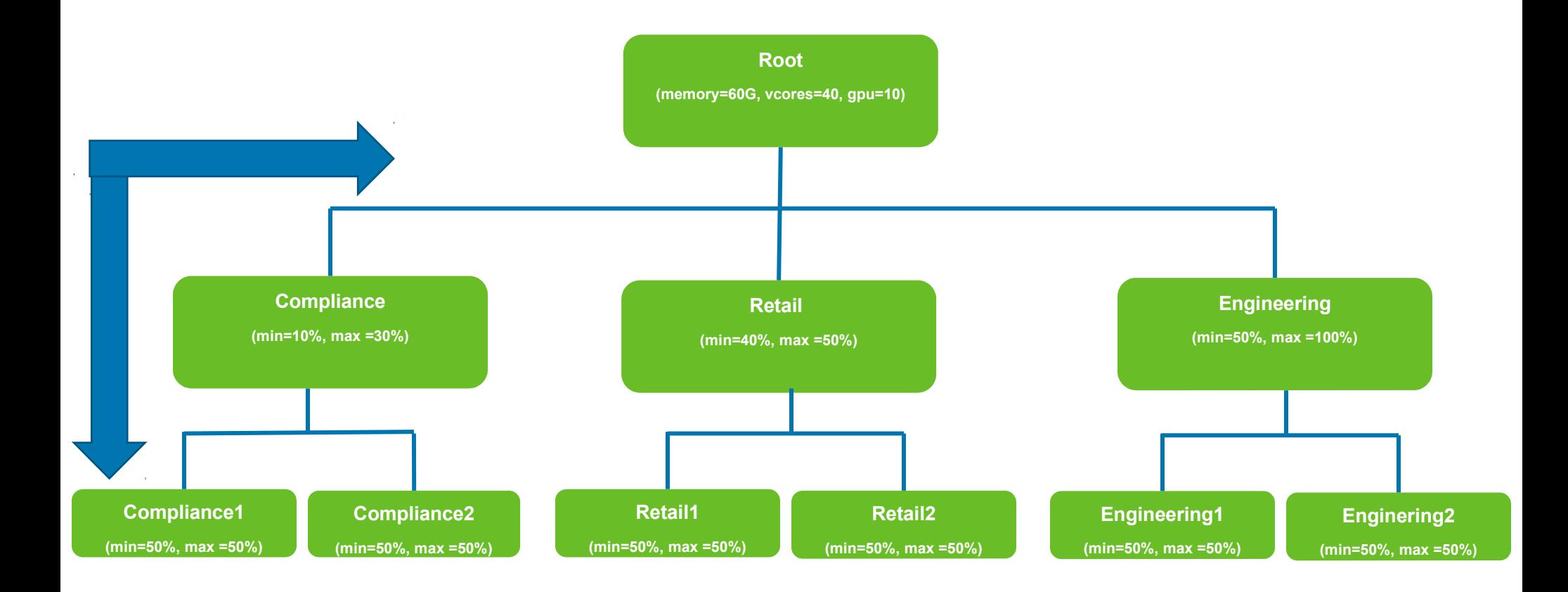

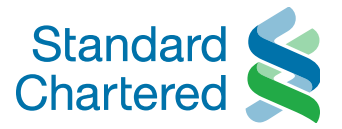

#### **Global Scheduling explained**

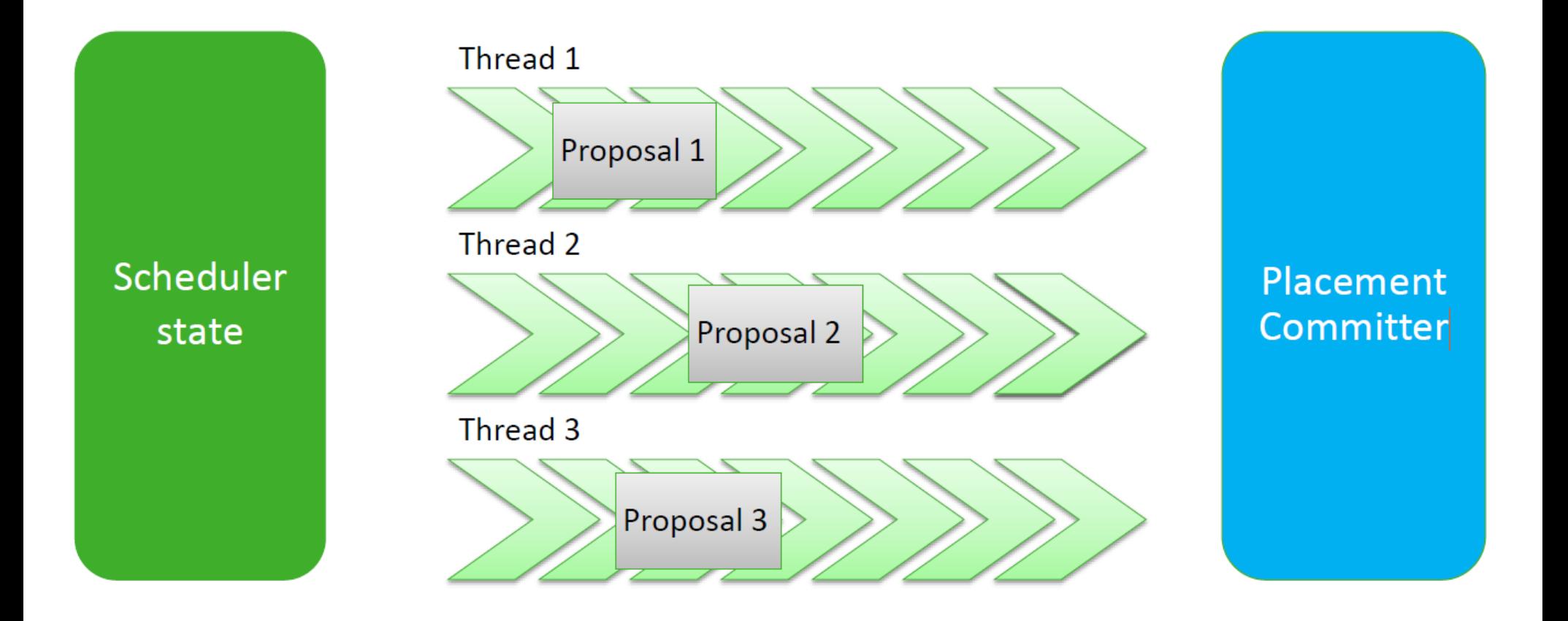

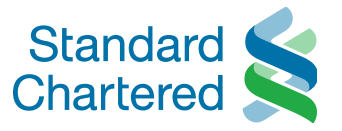

**User Centric**

#### **Better placement strategies (YARN-6592)**

#### • **Past**

**Supported constraints in form of Node Locality.** 

#### • **Now YARN can support a lot more use cases**

- Co-locate the allocations of a job on the same rack (**affinity**)
- Spread allocations across machines (**anti-affinity**) to minimize resource interference
- Allow up to a specific number of allocations in a node group (**cardinality**)

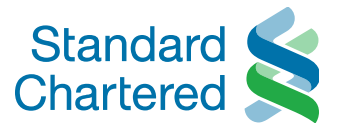

#### **Better placement strategies (YARN-6592)**

• **Affinity**

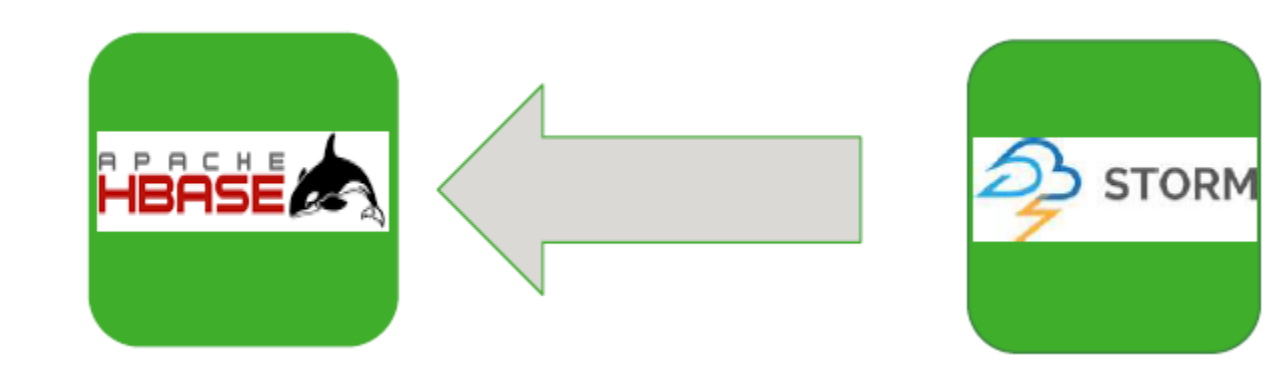

**• Anti-affinit** 

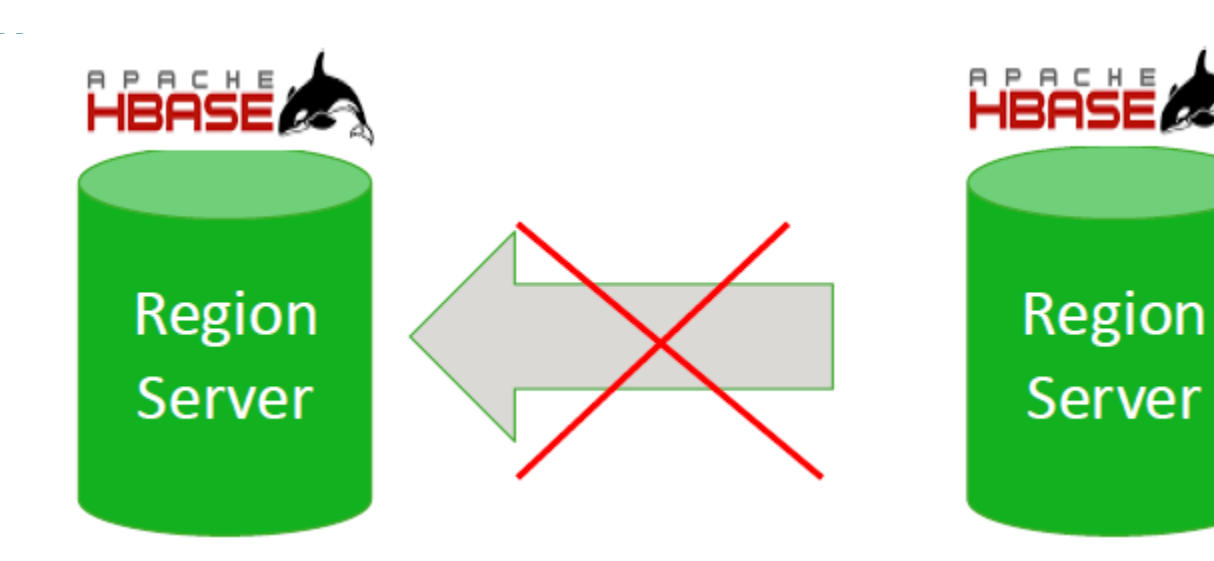

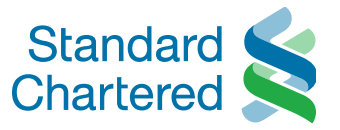

#### **Absolute Resources Configuration in CS – YARN-5881**

- Gives ability to configure Queue resources as below <memory=24GB, vcores=20, yarn.io/gpu=2>
- Enables admins to assign different quotas of different resource-types
- No more **"Single percentage value limitation for all resource-types"**

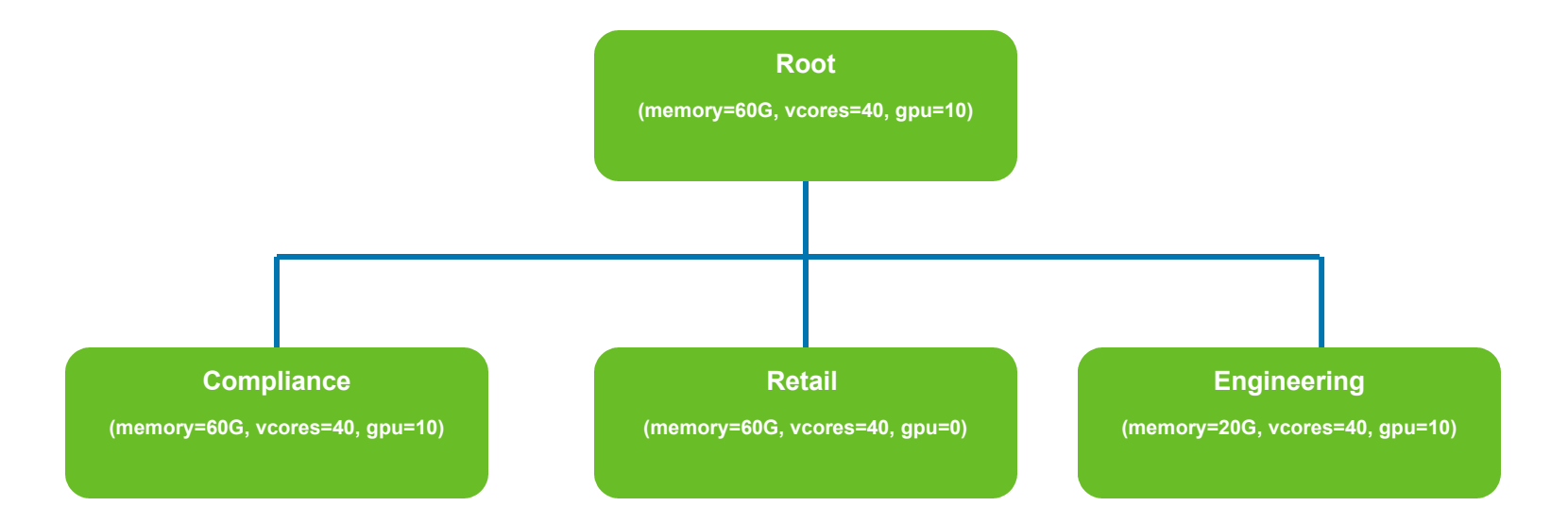

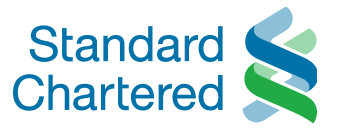

#### **Auto Creation of Leaf Queues - YARN-7117**

- **Easily map a queue** explicitly to user or group with out additional configs
	- For e.g, User X comes in, automatically create a queue for user X with a templated capacity requirements

#### • **Auto created Queues will be**

- created runtime based on user mapping
- cleaned up after use
- adhering to ACLs

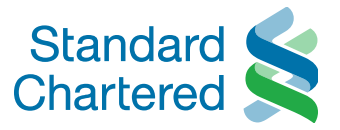

#### **Usability : UI 1/2** Admin Centric

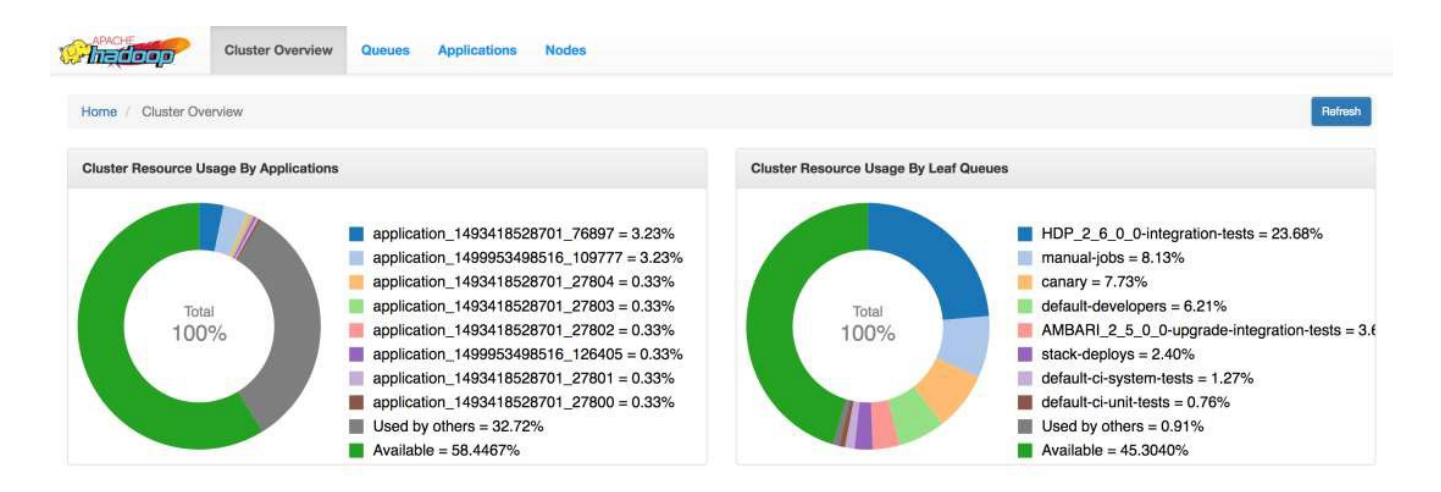

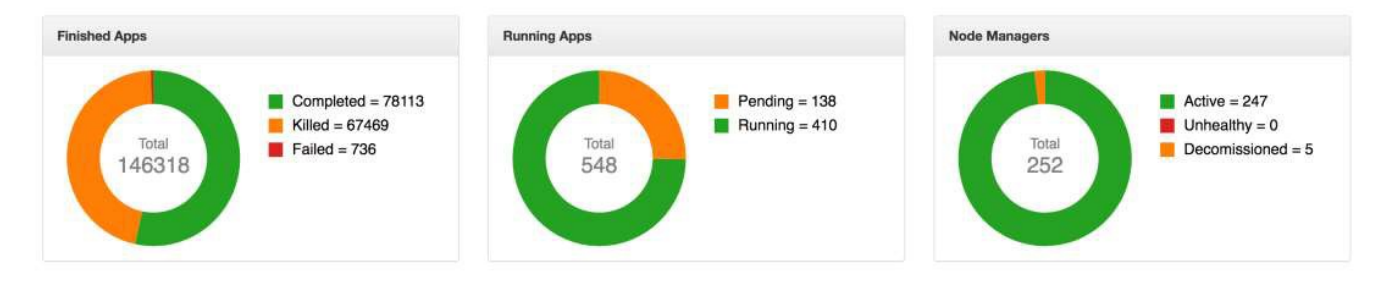

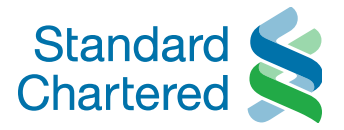

### **Usability : UI 2/2**

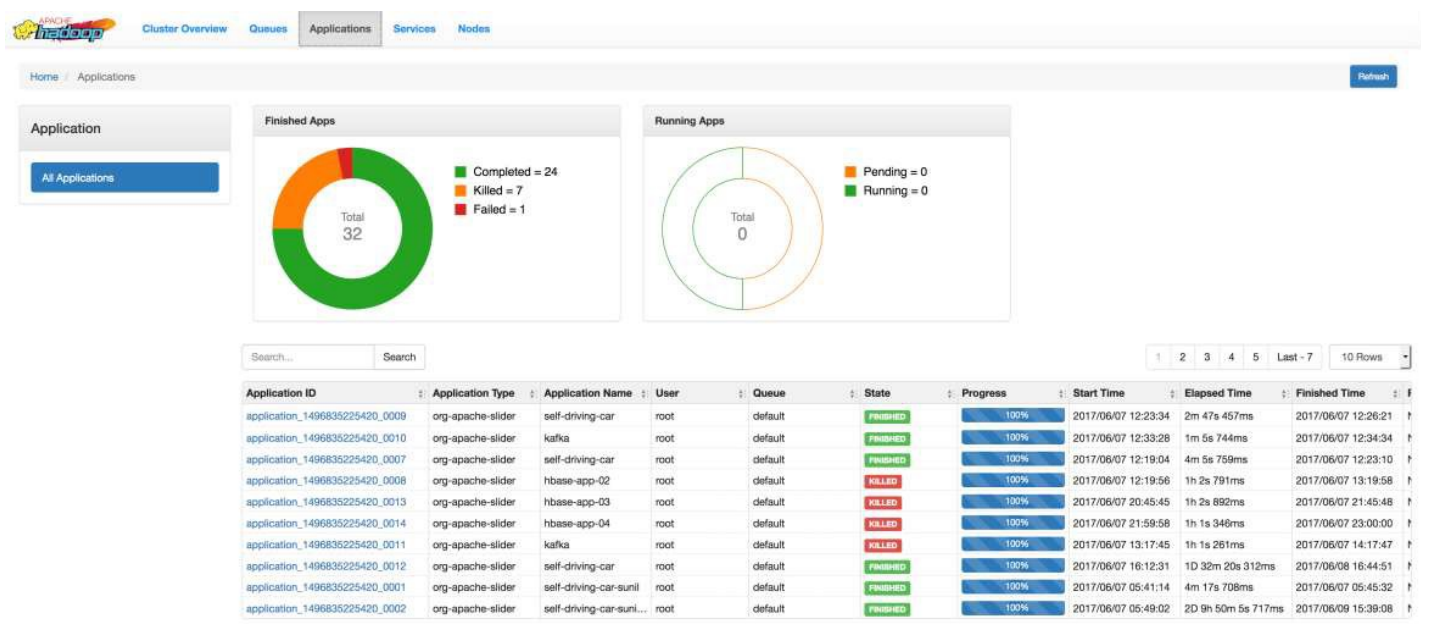

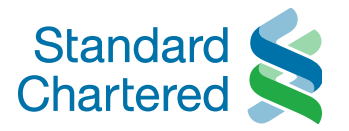

#### **Timeline Service 2.0 Improvements**

Understanding and Monitoring a Hadoop cluster itself is a BigData problem

- Using **HBase as backend** for better scalability for read/write
- More robust storage fault tolerance
- Migration and compatibility with v.1.5

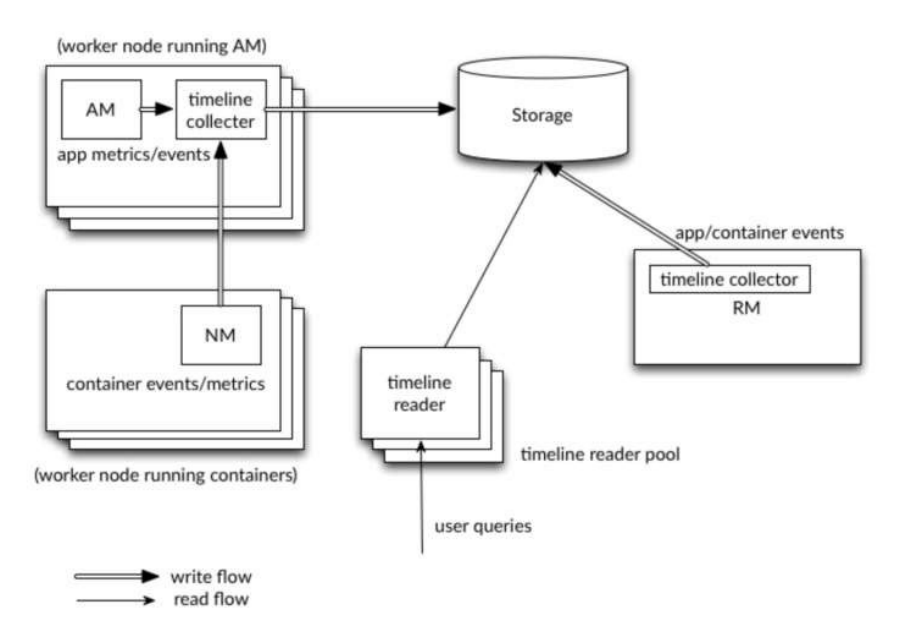

**User Centric Admin Centric** 

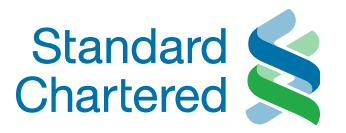

#### **Resource profiles and custom resource types**

- **YARN** supported only **Memory** and **CPU**
- **Now**
	- A generalized vector for all resources
	- Admin could add arbitrary resource types!

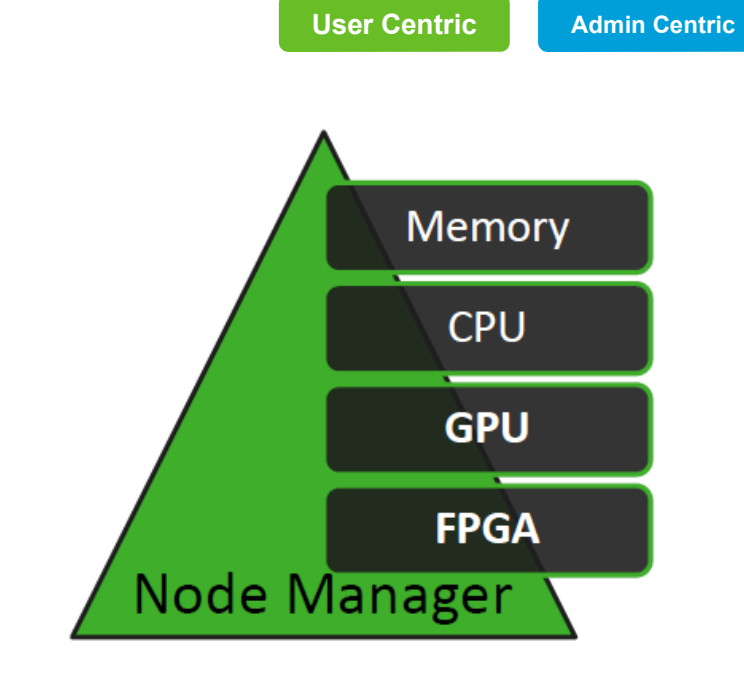

Ease of resource requesting model using profiles for apps

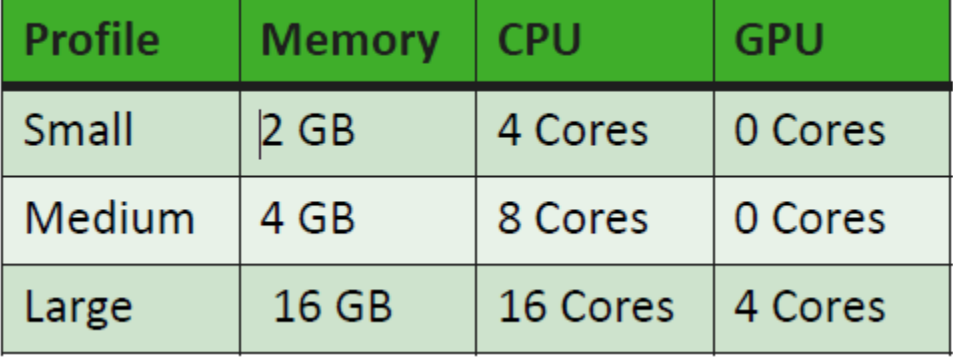

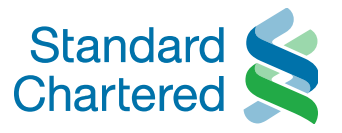

**User Centric**

#### **GPU support on YARN**

- **Why?**
	- No need to setup separate clusters
	- Leverage shared compute!
- **Why need isolation?**
	- Multiple processes use the single GPU will be:
		- **Serialized.**
		- Cause OOM easily.
- **GPU isolation on YARN:** 
	- Granularity is for per-GPU device.
	- Use cgroups / docker to enforce isolation.

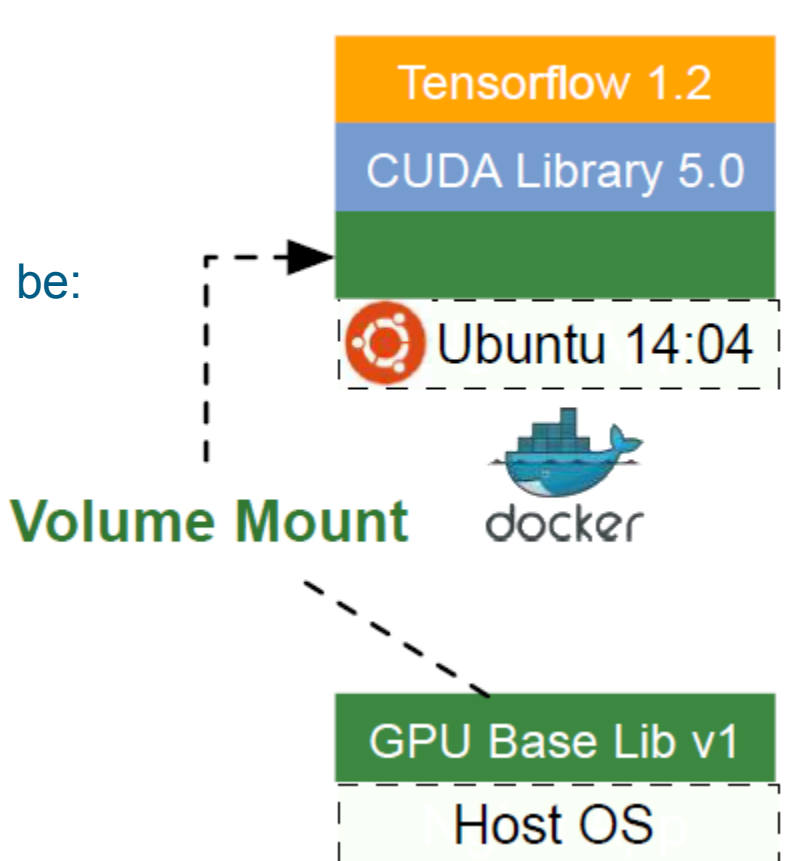

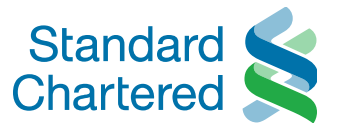

#### **FPGA on YARN**

#### • **FPGA isolation on YARN:**

- **Granularity is for per-FPGA device**
- **Use Cgroups to enforce the isolation**
- Currently, only Intel OpenCL SDK for FPGA is supported.
- Implementation is extensible to other FPGA SDK.

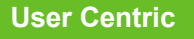

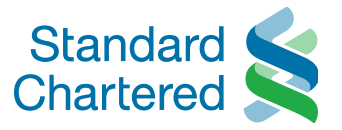

#### **Services support in YARN**

**User Centric**

- **A native YARN services framework (YARN-5079)**
	- Native Yarn support to Services
	- Apache Slider retired from Incubator lessons and key code carried over to YARN
- **Simplified discovery of services via DNS mechanisms: YARN-4757**
	- *regionserver-0.hbase-app-3.hadoop.yarn.site*
- **Application & Services upgrades: YARN-4726**
	- "Do an upgrade of my HBase app with minimal impact to end-users".

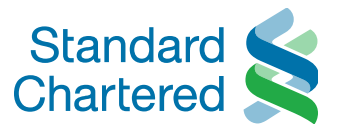

**User Centric**

#### **Simplified APIs for service definitions**

- Applications need simple APIs
- Need to be deployable "easily"
- Simple REST API layer (YARN-4793)
- Spawn services & Manage them

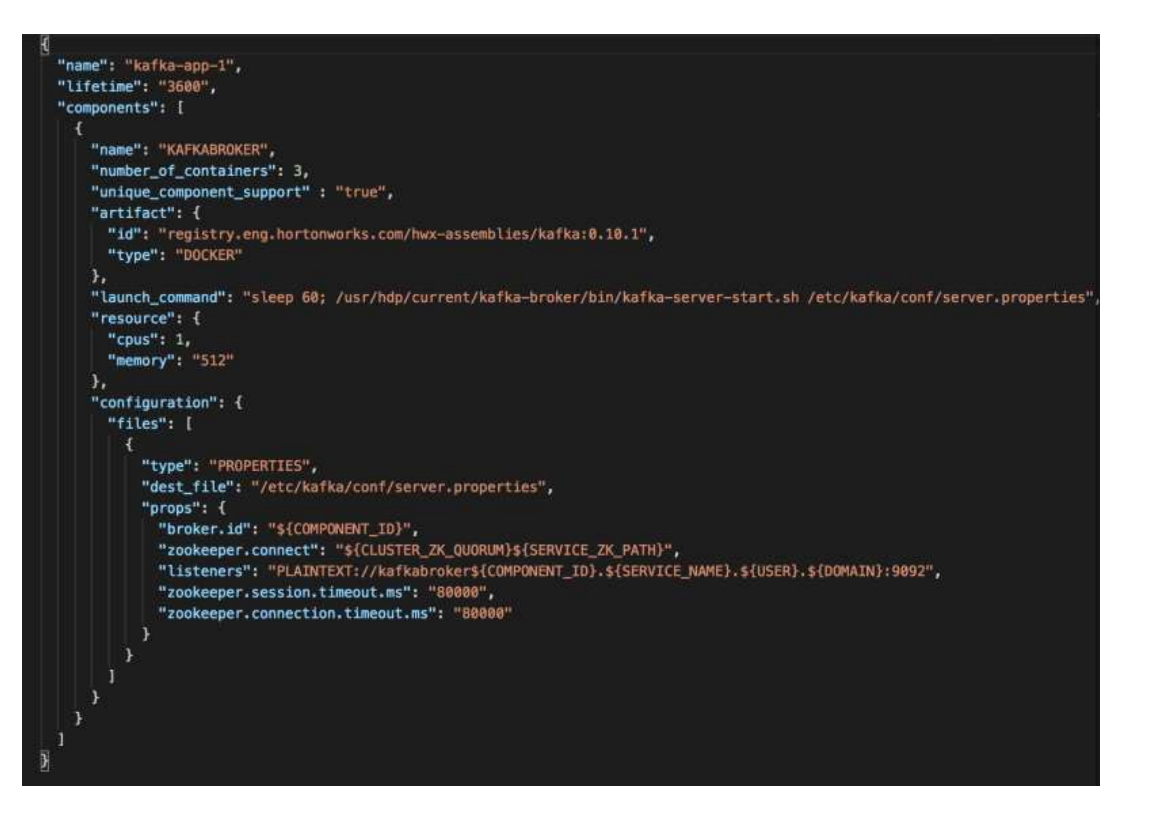

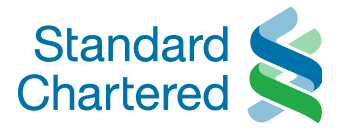

#### **How to run a new service in YARN ?**

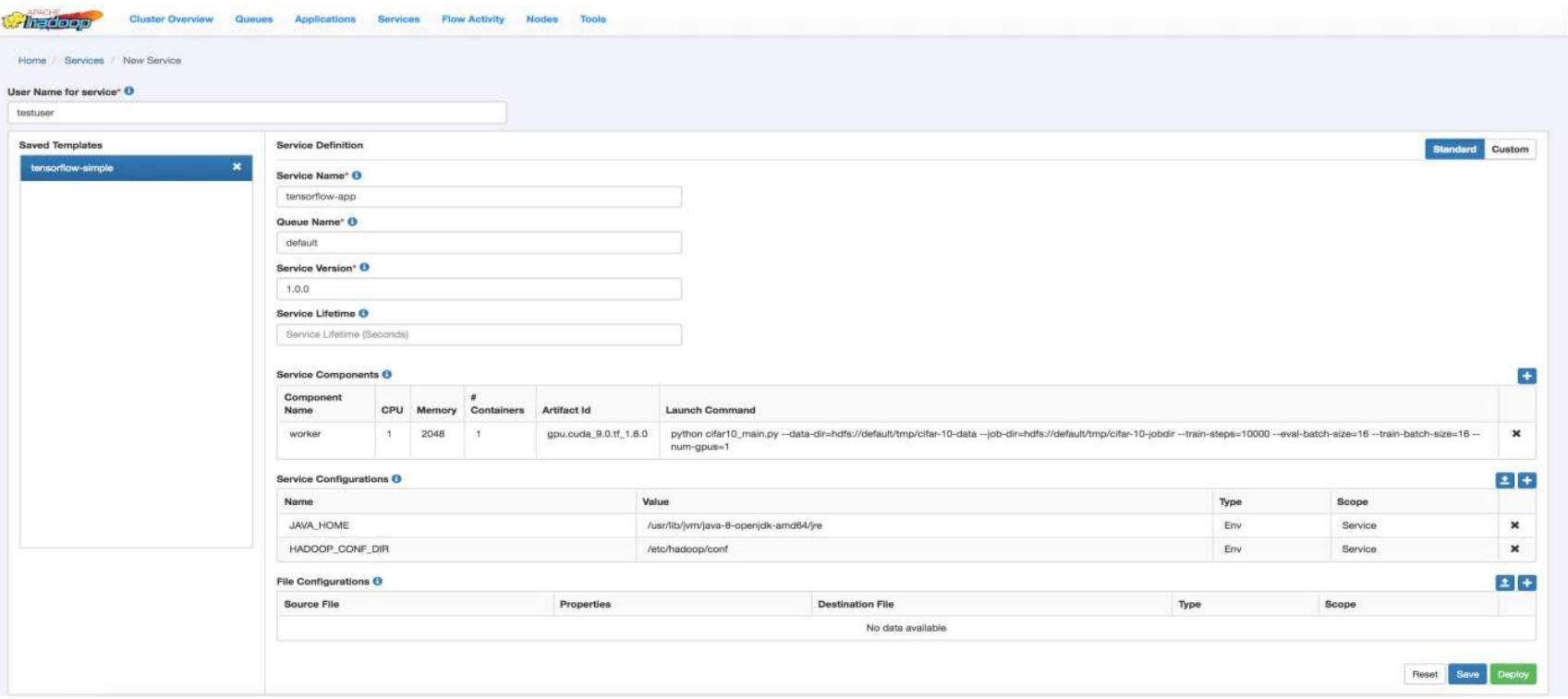

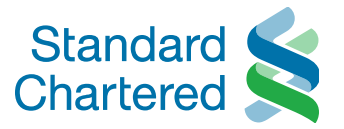

### Apache Hadoop 3.2

Here for good

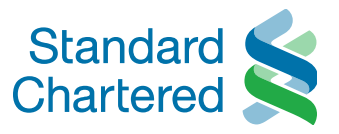

#### **Node Attributes (YARN-3409)**

- "Take me to a node with JDK 10"
- Node Partition vs. Node Attribute

#### • **Node Partition**

- One partition for one node
- **ACL**
- **Shares between queues**
- Pre emption enforced

#### • **Attribute**

- For Container placement
- No ACL's and Shares
- **First come first serve**

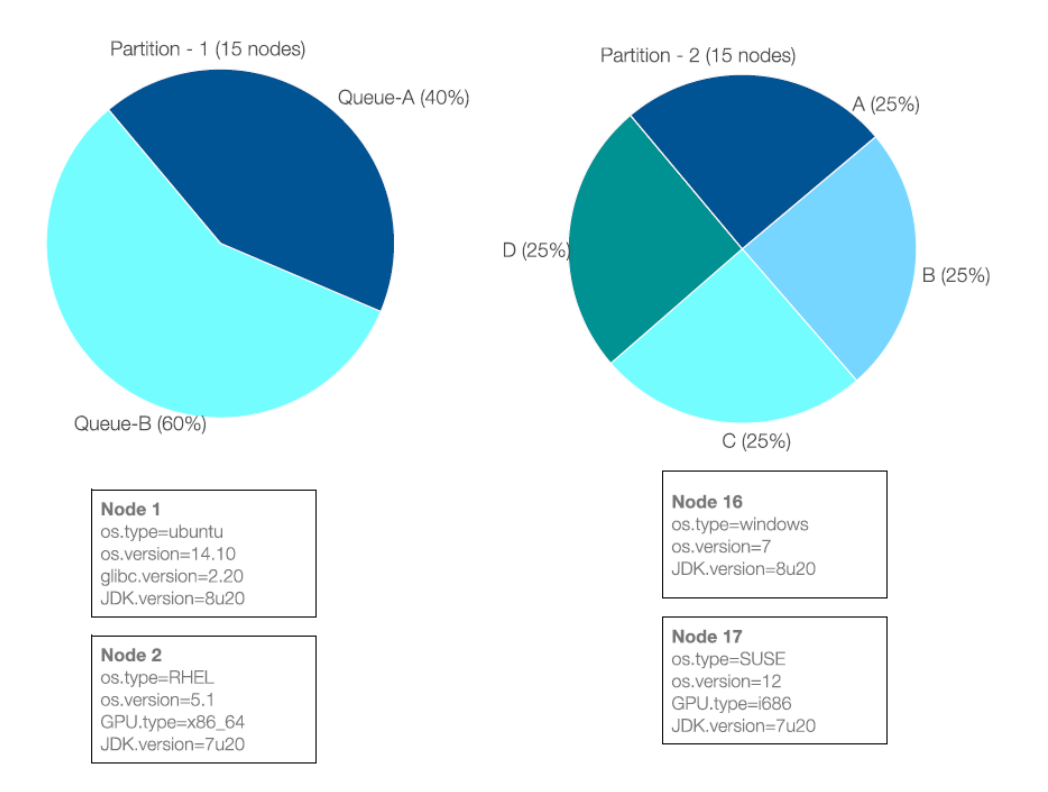

#### **User Centric**

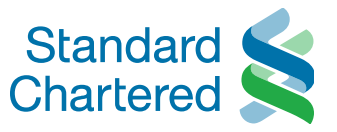

**User Centric**

#### **Node Attributes (YARN-3409)**

#### • **Distributed Node Attributes**

- NM can detect its attributes
- **Script based and Config based** detection.
- Attribute prefix : *yarn.nm.io*

#### • **Centralised Node Attributes**

- Configured through CLI and REST
- **Admin ACL's to configure**
- Attribute prefix : *yarn.rm.io*

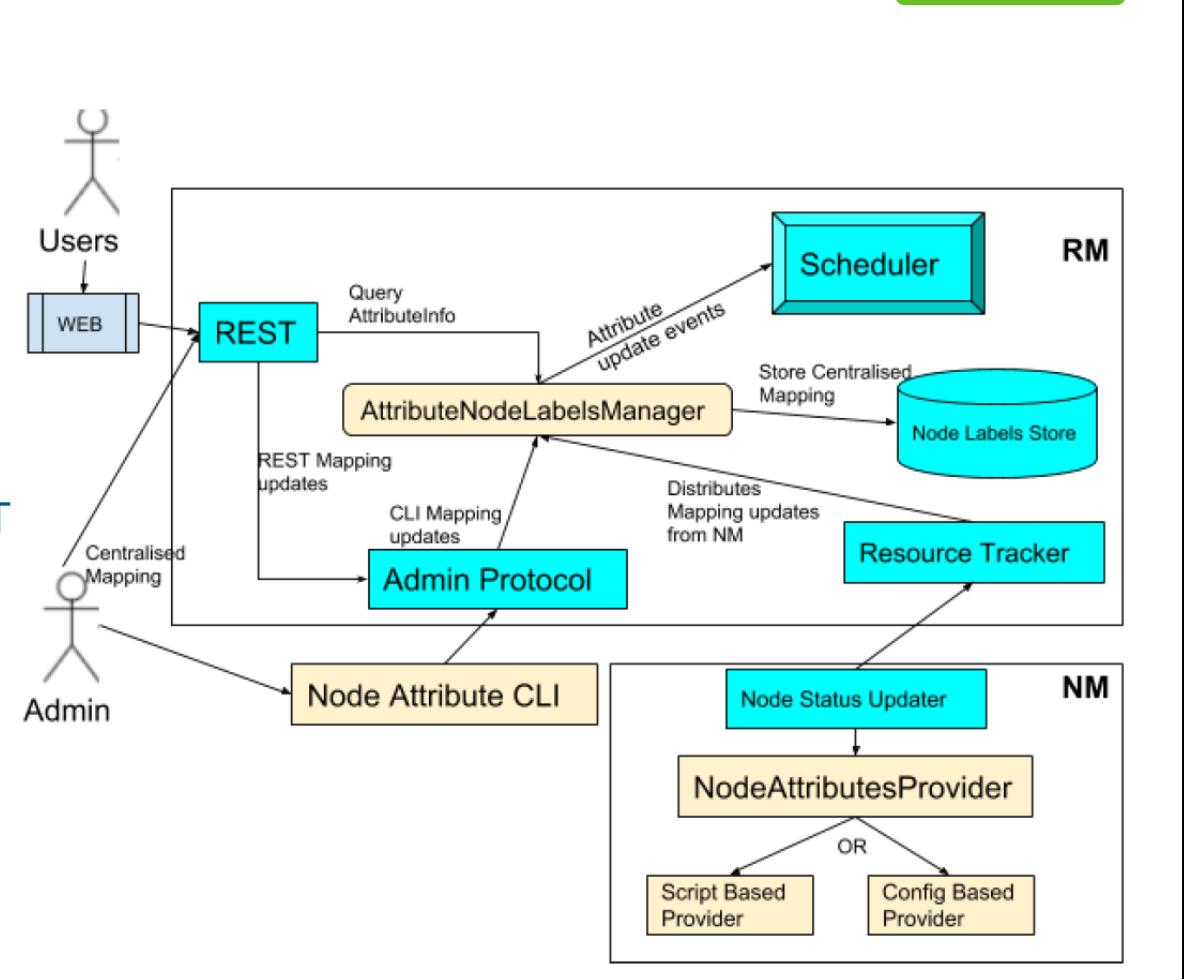

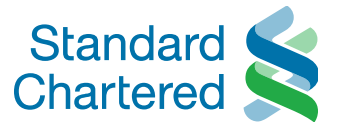

#### **Node Attributes (YARN-3409)**

**Use cases :**

- **Hardware Constraints** : To identify specific kind of resources like
	- GPU, FPGA,
	- SSD, # of disks,
	- **InfiniBand.**
	- (dual) network cards,
- **Task Constraints:** Task or container specific constraints like
	- **To run on specific Operating system versions.**
	- **Processor architecture**
	- **Software library versions**
- **Experimental** : Based on dynamic attributes like
	- **Load average,**
	- disk usage
	- **Network**

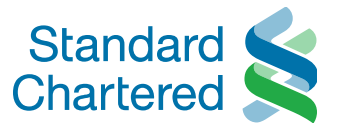

#### **Container overcommit (YARN-1011)**

**Admin Centric**

- Every user says "Give me 16GB for my task", even though it's only needed at peak
- Each node has some allocated but unutilized capacity. Use such capacity to run opportunistic tasks
- Preempt such tasks when needed

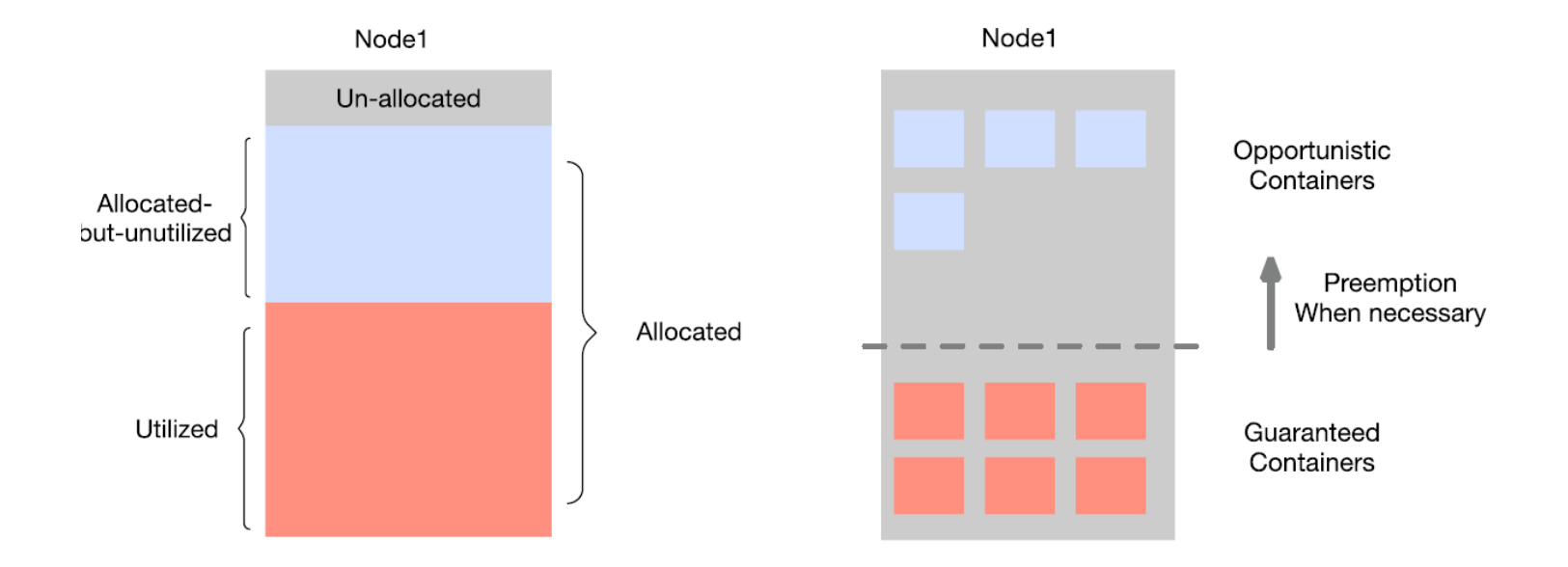

**Admin Centric**

#### **Auto-spawning of system services (YARN-8048)**

- "Start this service when YARN starts"
- "initd for YARN"
- Services are started during the yarn bootstrap
	- **For example YARN ATSv2 needs Hbase,** so Hbase is system service of YARN.
	- Only Admin can configure
	- Started along with ResourceManager
	- Place spec files under yarn.service.systemservice.dir FS path

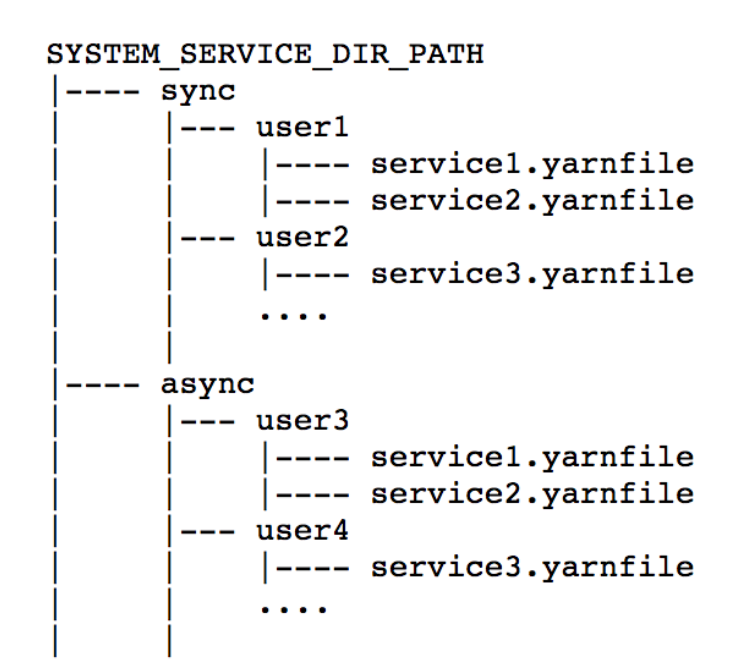

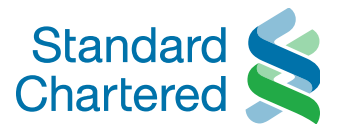

#### **TensorFlow on YARN (YARN-8220)**

- Run deep learning workloads on the same cluster as analytics, stream processing etc!
- Integrated with latest TensorFlow 1.8 and has **GPU** support
	- Use simple command to run TensorFlow app by using Native Service spec file (Yarnfile)

*yarn app -launch distributed-tf <path-to-saved-yarnfile>*

 A simple python command line utility also could be used to auto-create Yarnfile python submit\_tf\_job.py

--**remote\_conf\_path** hdfs:///tf-job-conf

- --**input\_spec** example\_tf\_job\_spec.json
- --**docker\_image** gpu.cuda\_9.0.tf\_1.8.0
- --**job\_name** distributed-tf-gpu
- --**user** tf-user
- --**domain** tensorflow.site
- --**distributed** --**kerberos**

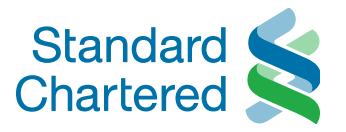

#### **TensorFlow on YARN (YARN-8220)**

- Run deep learning workloads on the same cluster as analytics, stream processing etc!
- Integrated with latest TensorFlow 1.8 and has **GPU** support
	- Use simple command to run TensorFlow app by using Native Service spec file (Yarnfile)

*yarn app -launch distributed-tf <path-to-saved-yarnfile>*

 A simple python command line utility also could be used to auto-create Yarnfile python submit\_tf\_job.py

--**remote\_conf\_path** hdfs:///tf-job-conf

- --**input\_spec** example\_tf\_job\_spec.json
- --**docker\_image** gpu.cuda\_9.0.tf\_1.8.0
- --**job\_name** distributed-tf-gpu
- --**user** tf-user
- --**domain** tensorflow.site
- --**distributed** --**kerberos**

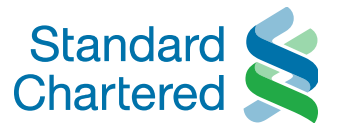

#### **TensorFlow on YARN (YARN-8220)**

**User Centric**

• **Sample Yarnfile for TensorFlow job**

```
"name": "distributed-tf",
"version": "1.0.0",
"components": [
  \sqrt{2}"name": "worker",
    "dependencies": [],
    "resource": {
      "cpus": 1
       "memory": "4096",
      "additional" : {
        "yarn.io/gpu" : \{"value" : 1
        \mathcal{F}\mathcal{F}},
    "launch_command": "cd /test/models/tutorials/image/cifar10_estimator && python cifar10_main.py --data-dir=hdfs://default/tmp
    "number_of_containers": 1
  \mathcal{F}1,
"kerberos_principal" : {
  "principal_name": "test-user@EXAMPLE.COM",
  "keytab": "file:///etc/security/keytabs/test-user.headless.keytab"
\mathcal{F}\mathbf{1}
```
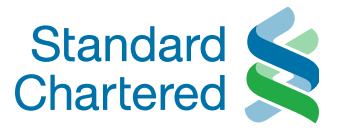

#### **Other related talks :**

#### • **Deep learning on YARN - Running distributed Tensorflow / MXNet / Caffe / XGBoost on Hadoop clusters**

- **Speakers** : Wangda Tan
- Thursday, 27th Sep, 11:20
- Ballroom
- **Running distributed TensorFlow in production: challenges and solutions on YARN 3.0**
	- **Speakers** : Wangda Tan & Yanbo Liang
	- Thursday, 27th Sep, 15:40
	- Ballroom

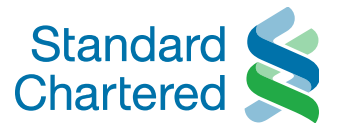

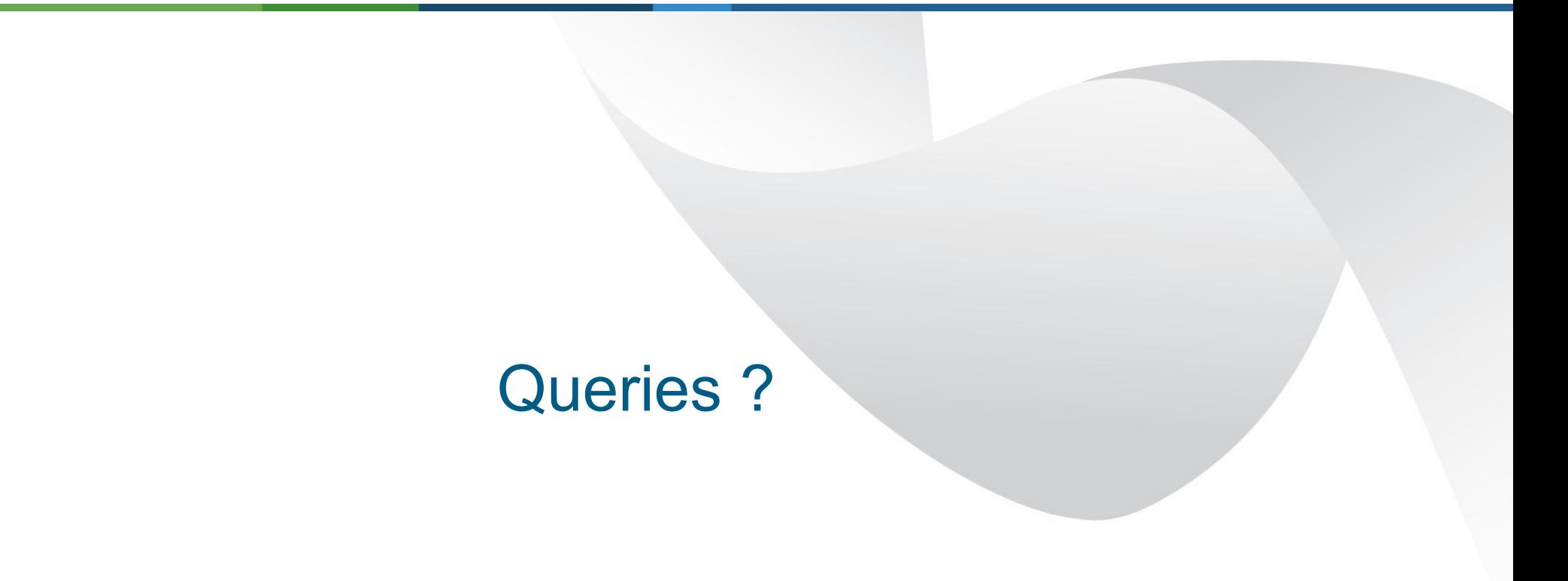